**ПЛОВОВИТИ И В ВИЗИКОВО МІНІСТЕРСТВО ОСВІТИ І НАУКИ УКРАЇНИ** ЗАХІДНОУКРАЇНСЬКИЙ НАЦІОНАЛЬНИЙ УНІВЕРСИТЕТ ВСП «ВІННИЦЬКИЙ ФАХОВИЙ КОЛЕДЖ ЕКОНОМІКИ ТА **ПІДПРИЄМНИЦТВА ЗУНУ»** 

Циклова комісія фінансово-облікових та економічних дисциплін

**ЗАТВЕРДЖУЮ** Заступник директора з навчально-виховної роботи ВСП ВФКЕП ЗУНУ Ліня ЗАБРОДІНА Peroccep-

«З1» серпня 2023 року

Протокол № 1 від 31 серпня 2023 року

# РОБОЧА ПРОГРАМА НАВЧАЛЬНОЇ ДИСЦИПЛІНИ "ІНФОРМАЦІЙНІ СИСТЕМИ І ТЕХНОЛОГІЇ НА ПІДПРИЄМСТВІ"

**AMOTOO RINOL VHVE** 

Галузь знань: 05 Соціальні та поведінкові науки a Προτοποπ Να 1 είπ 31 c Спеціальність: 051 Економіка Освітньо-професійна програма - «Економіка» Освітньо-професійний ступінь: фаховий молодший бакалавр

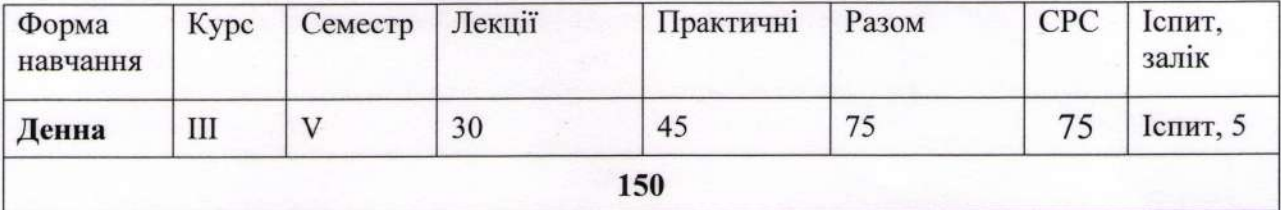

2023-2024 навчальний рік

Робоча програма навчальної дисципліни "Інформаційні системи і технології складена на основі освітньо-професійної програми на підприємстві" для підготовки фахового молодшого бакалавра «Економіка»  $3a$ спеціальністю 051 Економіка, галузі знань 05 Соціальні та поведінкові науки, затвердженої Педагогічною Радою ВСП ВФКЕП ЗУНУ (протокол № 9 від 29 червня 2023 року)

Розробник: викладач циклової комісії фінансово-облікових та економічних дисциплін ВСП ВФКЕП ЗУНУ Юлія СОРОКА

Робочу програму затверджено на засіданні Циклової комісії фінансовооблікових та економічних дисциплін.

POECE HPOFPAMA BARBAR ANG HOTEL AND HELL IN THE

Протокол № 1 від 31 серпня 2023 року опат інападно 20 занана авгла 1 **Грина ПИЛЯВЕЦЬ** Голова циклової комісії

Схвалено Методичною радою ВСП ВФКЕП ЗУНУ ПОСЛЕД В ОБИТИВНОСТИ Протокол № 1 від 31 серпня 2023 року Голова методичної ради ВСП ВФКЕП ЗУНУ Алемерий зАБРОДІНА

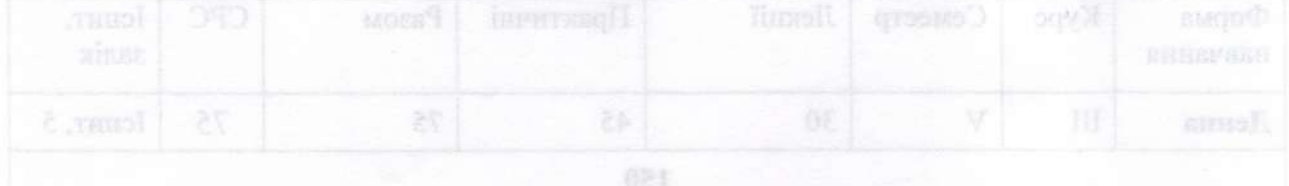

# **1.СТРУКТУРА РОБОЧОЇ ПРОГРАМИ НАВЧАЛЬНОЇ ДИСЦИПЛІНИ «ІНФОРМАЦІЙНІ СИСТЕМИ І ТЕХНОЛОГІЇ НА ПІДПРИЄМСТВІ» 1. ОПИС НАВЧАЛЬНОЇ ДИСЦИПЛІНИ**

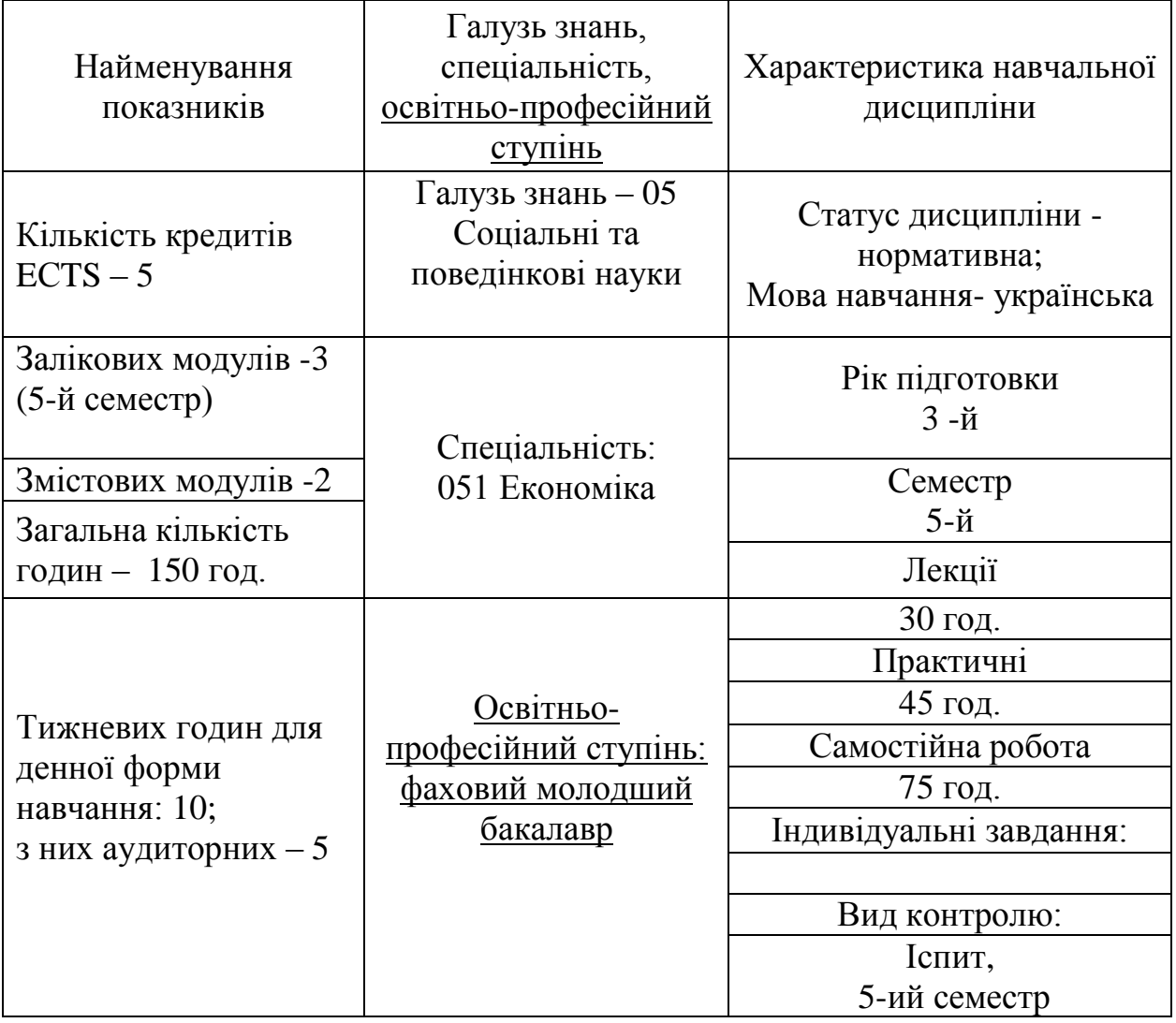

# **2. МЕТА ТА ЗАВДАННЯ ДИСЦИПЛІНИ«ІНФОРМАЦІЙНІ СИСТЕМИ І ТЕХНОЛОГІЇ НА ПІДПРИЄМСТВІ»**

#### **2.1. Мета вивчення дисципліни**

Метою вивчення дисципліни є формування у майбутніх фахівців необхідного рівня інформаційної та комп'ютерної культури, набуття практичних навичок у використанні сучасних інформаційних технологій при обробці фінансової інформації; а також набуття теоретичних знань щодо принципів побудови, функціонування та застосування інформаційних систем на підприємствах.

#### **2.2.3авдання вивчення дисципліни**

Вивчення дисципліни «Інформаційні системи і технології на підприємстві» є вивчення інформаційних технологій в управлінні підприємством, а також теоретична та практична підготовка майбутніх фахівців з наступних питань: класифікація інформаційних технологій та їх характеристика, використання інформаційних систем у діяльності виробничих підприємств, установ, інформатизація організацій.

# **2.3. Найменування та опис компетентностей, формування котрих забезпечує вивчення дисципліни.**

В результаті вивчення дисципліни «Інформаційні системи і технології на підприємстві» студенти повинні володіти такими **загальними компетентностями**:

**ЗК 2.** Здатність зберігати та примножувати моральні, культурні, наукові цінності і досягнення суспільства на основі розуміння історії та закономірностей розвитку предметної області, її місця у загальній системі знань про природу і суспільство та у розвитку суспільства, техніки і технологій, використовувати різні види та форми рухової активності для активного відпочинку та ведення здорового способу життя.

**ЗК 3.** Здатність спілкуватися державною мовою як усно, так іписьмово.

**ЗК 4.** Здатність спілкуватися іноземною мовою.

**ЗК 5.** Здатність до пошуку, оброблення та аналізу інформації з різних джерел.

**ЗК 6.** Здатність застосовувати знання у практичних ситуаціях.

**ЗК 7.** Здатність використовувати інформаційні та комунікаційні технології.

**ЗК 8.** Здатність виявляти ініціативу та підприємливість.

#### **спеціальними компетентностями:**

**СК 1.** Здатність ідентифікувати інформацію та усвідомлювати проблеми предметної області, базові засади функціонування сучасної економіки.

**СК 2.** Здатність обирати й застосовувати положення нормативно- правових актів для якісного виконання завдань та обов'язків професійної діяльності.

**СК 3.** Здатність на основі типової методики і знань, розраховувати економічні і соціально-економічні показники суб'єктів господарювання.

**СК 4.** Здатність проводити економічний аналіз функціонування та розвитку суб'єктів господарювання.

**СК 5.** Здатність планувати діяльність суб'єктів господарювання в умовах мінливого середовища.

**СК 6.** Здатність вирішувати професійні завдання з організації діяльності окремих підрозділів суб'єктів господарювання.

**СК 7.** Здатність виконувати завдання, пов'язані з функціонуванням системи управління суб'єктів господарювання.

**СК 8.** Здатність обґрунтовувати економічні рішення на основі розуміння закономірностей економічних систем і процесів.

**СК 9.** Здатність здійснювати діяльність у взаємодії суб'єктів господарювання.

**СК 10.** Здатність виявляти проблеми і пропонувати шляхи їх розв'язання під час аналізу конкретних ситуацій економічного характеру.

**СК 11.** Здатність застосовувати комп'ютерні технології та програмне забезпечення з обробки даних для вирішення економічних завдань, аналізу інформації та підготовки аналітичних звітів.

**СК 12.** Здатність використовувати сучасні джерела економічної, соціальної, управлінської, облікової інформації для складання службових документів та аналітичних звітів.

**СК 13**. Здатність орієнтуватись у економічному середовищі, системі нормативно-правових актів, що регулюють господарські правовідносини

# **2.4. Передумови для вивчення дисципліни.**

Вивчення дисципліни «Інформаційні системи і технології на підприємстві» передбачає наявність систематичних та ґрунтовних знань із суміжних курсів (Інформатика, Математика), цілеспрямованої роботи над вивченням спеціальної літератури, активної роботи на лекціях та практичних заняттях, самостійної роботи та виконання індивідуальних завдань, використання комп'ютерної техніки та відповідного програмного забезпечення.

# **2.5**. **Програмні результати навчання**

Згідно з вимогами освітньо-професійної програми, студенти повинні досягти наступних **програмних результатів навчання:**

**РН 3.** Здійснювати пошук, збирання, оброблення та аналізування інформації у професійній діяльності.

**РН 5.** Використовувати сучасні інформаційні і комунікаційні технології для розв'язання професійних завдань.

**РН 6.** Проявляти ініціативу та підприємливість щодо розвитку

підприємства (підрозділу).

**РН 9.** Розв'язувати типові спеціалізовані задачі в професійній діяльності.

**РН 12.** Розв'язувати професійні завдання з організації діяльності підприємства(підрозділу).

**РН 13.** Володіти методами й інструментарієм для виконання управлінських рішень щодо функціонування підприємств(підрозділу).

# **3. ПРОГРАМА НАВЧАЛЬНОЇ ДИСЦИПЛІНИ**

#### *Змістовий модуль 1. «Інформаційні системи в обліку та оподаткуванні: суть та характеристика »*

#### *Тема 1. Інформаційні системи і їх роль в управлінні економікою*

Загальні особливості автоматизованих інформаційних систем. Структура економічної інформації. Класифікація економічної інформації. Методологічні основи і організація бухгалтерського обліку в умовах автоматизованого оброблення даних. Особливості облікової інформації. Поняття комп'ютерної інформаційної системи підприємств.

Література: 1, 3, 6-13, 16, 17.

#### *Тема 2. Економічна інформація та засоби її формалізованого опису*

Економічна інформація, її види і властивості. Структура, форми подання та відображення економічної інформації . Система класифікації та кодування економічної інформації. Єдина система класифікації та кодування. Категорії класифікаторів. Штрихове кодування інформації.

Література: 1, 3, 6-13, 16, 17.

#### *Тема 3. Інформаційні технології оброблення економічної інформації*

Поняття та зміст інформаційного забезпечення інформаційних систем обліку. Характеристика поза машинної інформаційної бази. Уніфікація і стандартизація документації.

Машинна інформаційна база обліку. Особливості розміщення інформації на машинних носіях. Організація баз і банків даних автоматизованої інформаційної системи. Ресурси баз даних.

Література: 1, 3, 6-13, 16, 17.

#### *Змістовий модуль 2. «Предметні інформаційні технології на підприємстві»*

#### *Тема 4. Інформаційні технології в сучасному бізнесі*

Поняття інформаційної технології. Етапи розвитку інформаційних технологій. Класифікація інформаційних технологій. Технологія автоматизованих робочих місць. Гіпертекстова технологія. Технологія мультимедіа. Мережні технології. Технології Internet. Мобільні технології.

#### *Тема 5. Інформаційні технології управління проектами*

Поняття проекту. Процес управління проектом. Процес планування проекту Сучасні системи управління проектами. Розрахунок параметрів мережної моделі.

# *Тема 6. Промислові стандарти корпоративних інформаційних систем*.

Еволюція промислових стандартів створення інформаційних систем.

CRM-системи. Автоматизація документообігу.

# *Тема 7. Ознайомлення з інформаційною системою «MASTER:Бухгалтерія»*

Основні можливості програми «MASTER:Бухгалтерія». Встановлення програми. Активація програми. Резервне копіювання. Оновлення програми «MASTER: Бухгалтерія».

Література: 1,2, 3, 6-13, 16, 17.

# *Тема 8. Формування звітності та використання її управлінським персоналом в програмних продуктах MASTER*

Класифікація звітів. Робота з стандартними, спеціалізованими та регламентованими звітами. Робота з обробками. Склад та призначення звітів програми «MASTER:Бухгалтерія*»*. Склад та призначення обробок програми «MASTER:Бухгалтерія».

Література: 1, 2, 3, 6-13, 16, 17.

# **4. СТРУКТУРА НАВЧАЛЬНОЇ ДИСЦИПЛІНИ «ІНФОРМАЦІЙНІ СИСТЕМИ І ТЕХНОЛОГІЇ НА ПІДПРИЄМСТВІ»**

# **5-й семестр (Іспит)**

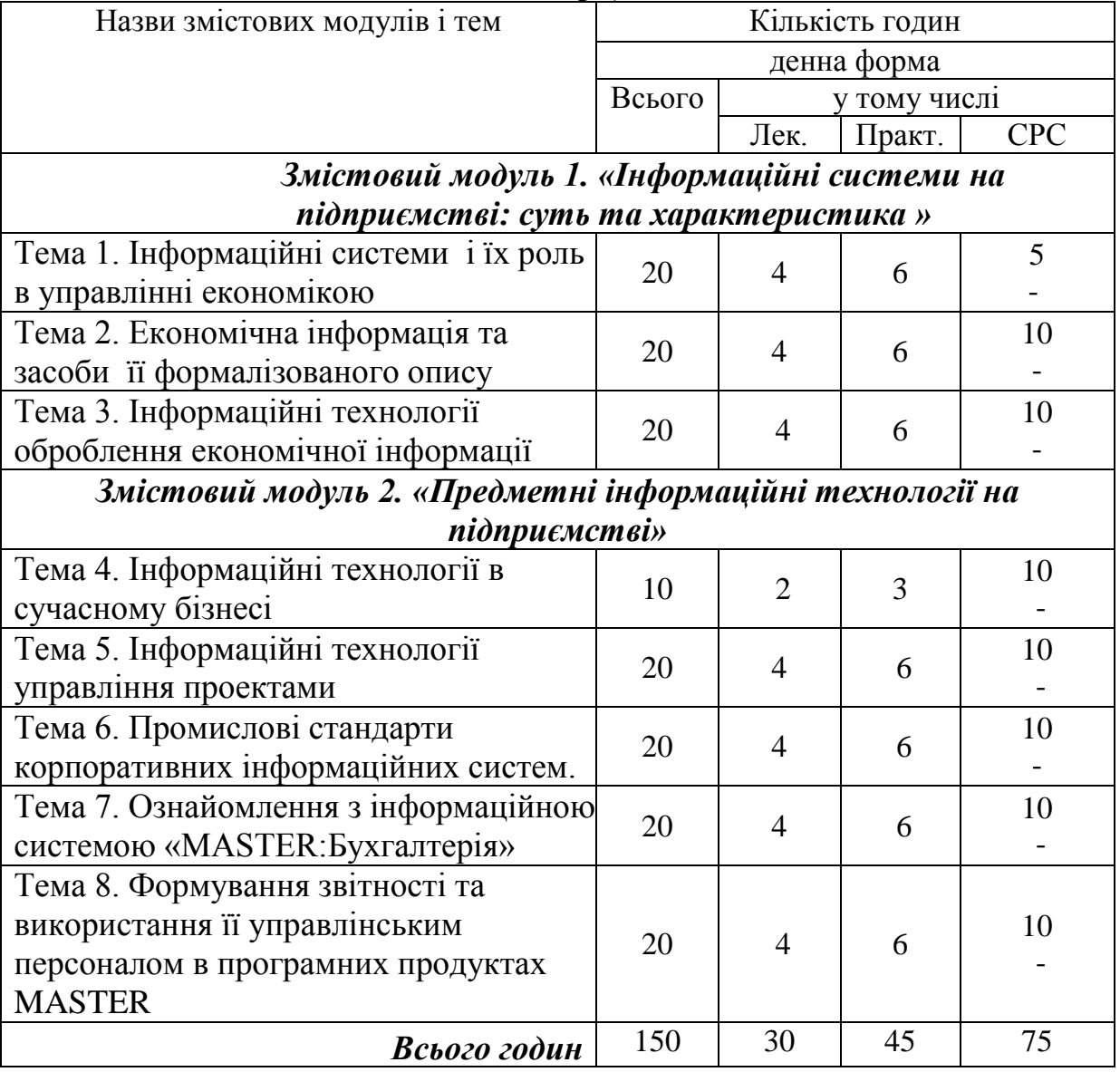

#### **5. Теми практичних занять 5-й семестр (залік)**

#### **Практичне заняття № 1.**

## **Тема: Автоматизація створення документів засобами текстового редактора**

**Мета:** Ознайомитись з можливостями автоматизації створення однотипних документів та їх циркулярної розсилки засобами текстового процесора.

#### **Питання для обговорення:**

1. Ознайомлення з функцією злиття документів.

2. Ознайомлення з процесом автоматизації створення типових листів

3. Які способи існують для створення циркулярної розсилки?

4.Ознайомлення з алгоритмом створення типових листів за допомогою майстра злиття документів.

Література: 2, 4, 5, 10, 14, 15, 18, 19.

#### **Практичне заняття № 2**

#### **Тема: Автоматизація створення документів за допомогою використання процедур.**

Мета. Ознайомитись з можливостями автоматизації створення однотипних документів з використанням процедур (макросів). Навчитись записувати прості процедури для створення вікон введення даних та вікон повідомлень.

#### **Питання для обговорення:**

1. Що таке макрос і яку структуру він має?

2. Що таке Visual Basic?

3. Ознайомитись з порядком запису макросу та способами його запуску

4. Ознайомлення з порядком створення макросу, який повністю автоматизує процес злиття основного документу з усіма записами існуючого джерела даних в новий документ.

Література: 2, 4, 5, 10, 14, 15, 18, 19.

# **Практичне заняття № 3**

## **Тема: Інформаційні технології оброблення економічної інформації планування витрат.**

**Мета.** Навчитись планувати оптимальні обсяги витрат для збільшення обсягу реалізації та отримання найбільшого прибутку. Засвоїти методику та технологію оптимізації планів в табличному процесорі Excel за допомогою програми Поиск решения (Solver). Створити лабораторну модель.

## **Питання для обговорення:**

1. Ознайомлення з процедурою оптимального планування витрат.

2. Познайомитись з процесом автоматизації оптимального планування витрат на рекламу продукції.

3. Ознайомитись ззасобами аналізу даних у Excel. Література: 2, 4, 5, 10, 14, 15, 18, 19.

#### **Практичне заняття №4**

**Мета:** Ознайомитись з основними інформаційними технологіями в сучасному бізнес-середовищі

## **Тема: Інформаційні технології в сучасному бізнесі**

- 1. Гіпертекстова технологія.
- 2. Технологія мультимедіа.
- 3. Мережні технології.
- 4. Технології Internet.
- 5. Мобільні технології.

Література: 2, 4, 5, 10, 14, 15, 18, 19.

## **Практичне заняття №5**

**Мета:** Ознайомитись з інформаційними технологіями, що використовуються у процесі управління проектами.

# **Тема: Інформаційні технології управління проектами**

- 1. Поняття проекту.
- 2. Процес управління проектом.
- 3. Процес планування проекту.
- 4. Сучасні системи управління проектами.
- 5. Розрахунок параметрів мережної моделі.

Література: 2, 4, 5, 10, 14, 15, 18, 19.

## **Практичне заняття №6**

**Мета:** Дослідити історичний розвиток сучасних корпоративних інформаційних систем та їх основні види.

**Тема: Промислові стандарти корпоративних інформаційних систем**.

- 1. Еволюція промислових стандартів створення інформаційних систем.
- 2. CRM-системи.
- 3. Автоматизація документообігу.
- Література: 2, 4, 5, 10, 14, 15, 18, 19.

## **Практичне заняття № 7**

**Тема. Ознайомлення з інформаційною системою «MASTER:Бухгалтерія»**

**Мета:** Отримання навичок створення нової інформаційної бази та ознайомлення з режимами роботи.

#### **Питання для обговорення:**

1. Створення інформаційної бази нового підприємства.

2. Ознайомлення зі структурою та властивостями об'єктів

метаданих, інтерфейсами та правами доступу до даних.

3. Ознайомлення з вимогами до апаратного та програмного забезпечення

4. Встановлення та активація програми, резервне копіювання. Оновлення програми «MASTER:Бухгалтерія».

5. Управління користувачами і ролями. Література: 2, 4, 5, 8, 10, 14, 15, 16, 19.

# **Практичне заняття № 8**

# **Тема: Формування звітності в програмних продуктах MASTER. Мета:** Отримання навичок роботи зі звітами та обробками.

# **Питання для обговорення:**

Порядок відображення в обліку регламентних операцій.

Алгоритм здійснення процедури закриття звітного періоду у розрізі: основних засобів;

- розрахунків по зарплаті;
- в цілому по підприємству.

Формування фінансової звітності:

- Ф.1 «Баланс (Звіт про фінансовий стан)»;
- Ф. 2 «Звіт про фінансові результати».

Література: 2, 4, 5, 8, 10, 14, 15, 16, 19.

# **6. САМОСТІЙНА РОБОТА**

Самостійна навчальна робота розрахована на формування практичних навичок у роботі студентів зі спеціальною літературою, орієнтування їх на інтенсивну роботу, критичне осмислення здобутих знань і глибоке вивчення теоретичних і практичних проблем ефективного використання інформаційних технологій.

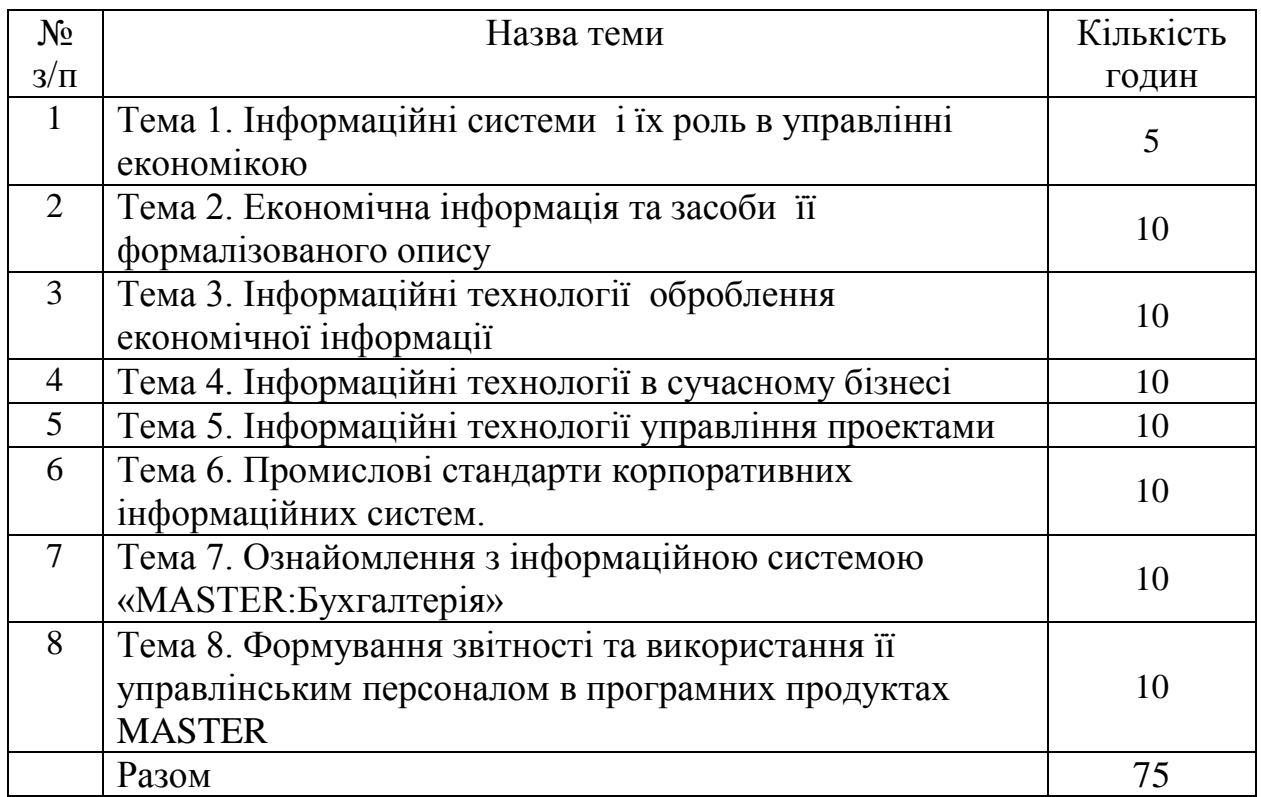

# **ФОРМИ САМОСТІЙНОЇ РОБОТИ**

- Опрацювання лекційного матеріалу.
- Самостійне вивчення тем курсу та окремих питань за навчальною літературою, монографіями, науковими статями, законодавчими та нормативними актами.
- Підготовка до практичних занять.
- Підготовка до письмових контрольних робіт.
- Підготовка рефератів та наукових доповідей на студентські наукові гуртки, наукові конференції.
- Участь в олімпіадах та конкурсах на кращого знавця дисципліни.
- Підготовка до іспиту.

У навчальному процесі застосовуються: лекції, в тому числі з використанням мультимедіа проектора та інших ТЗН; практичні заняття в тому числі у комп'ютерному класі; індивідуальні заняття; виконання розрахунково-графічних завдань під керівництвом викладача та самостійно; робота в Інтернеті; виконання індивідуальних завдань.

# **8. МЕТОДИ КОНТРОЛЮ**

В процесі вивчення дисципліни «Інформаційні системи і технології на підприємстві» використовуються наступні методи оцінювання навчальної роботи студента:

- поточне тестування та опитування;
- підсумкове тестування по кожному змістовому модулю;
- директорська контрольна робота;
- оцінювання виконання індивідуального завдання;
- $3a\pi i\kappa$ .

Підсумковий бал (за 100 - бальної шкалою) з дисципліни «Інформаційні системи і технології на підприємстві» визначається як середньозважена величина, в залежності від питомої ваги кожної складової залікового кредиту:

| Заліковий модуль    | Заліковий модуль  | Заліковий модуль | Заліковий модуль   | Сума |
|---------------------|-------------------|------------------|--------------------|------|
|                     |                   |                  |                    |      |
| Теми 1-3 (модульна  | Комплексна        | Середнє          | <b>Іспит</b>       |      |
| конр.роб., поточнне | контрольна робота | арифметичне по   |                    |      |
| оцінювання,         | Теми 1-12         | поточним оцінкам |                    |      |
| тестовий контроль)  |                   |                  |                    |      |
| 20%                 | 20%               | 20%              | 40%                | 100% |
| Тиждень (7)         | Тиждень (13)      | Тиждень (15)     | Протягом екз.сесії |      |

5-й семестр (Іспит)

#### Шкала оцінювання (переведення)

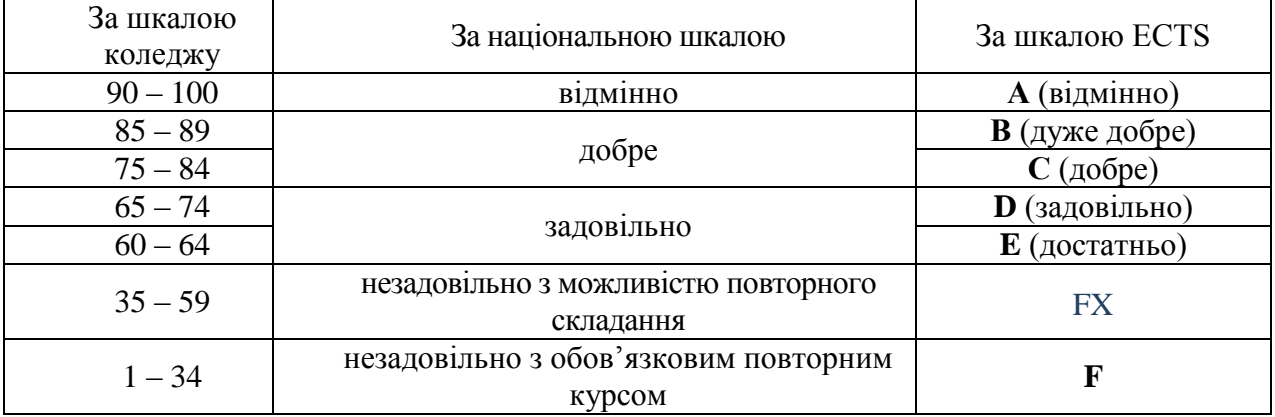

# **9. ІНСТРУМЕНТИ, ОБЛАДНАННЯ ТА ПРОГРАМНЕ ЗАБЕЗПЕЧЕННЯ, ВИКОРИСТАННЯ ЯКИХ ПЕРЕДБАЧАЄ НАВЧАЛЬНА ДИСЦИПЛІНА**

- 1. Робоча навчальна програма з дисципліни: «Інформаційні системи і технології на підприємстві»
- 2. Опорний конспект лекцій з дисципліни «Інформаційні системи і технології на підприємстві»
- 3. Матеріали комп'ютерних презентацій лекційного курсу «Інформаційні системи і технології на підприємстві»
- 4. Питання для підготовки до здачі іспиту.
- 5. Питання для поточного контролю.
- 6. Тестові завдання.
- 7. Презентації.
- 8. Пошукові роботи студентів.
- 9. Завдання для проведення модульного контролю, ДКР.

# **10.РЕКОМЕНДОВАНІ ДЖЕРЕЛА ІНФОРМАЦІЇ**

- 1. Волинець В.І. Класифікація та вимоги до спеціалізованого програмного забезпечення формування та подання звітності . Економіка та суспільство. 2017. № 8. С. 844-849. URL: [http://economyandsociety.in.ua.](http://economyandsociety.in.ua/) ( дата звернення:12.09.2019р.)
- 2. Довідники програмних ПРОДУКТІВ MASTER/ Навчально-методичний посібник. . URL[:https://masterbuh.com/storage/ files/dovidniki-master.pdf](https://masterbuh.com/storage/%20files/dovidniki-master.pdf) ( звернення:15.09.2019)
- 3. Електронне оподаткування: сутність та перспективи застосування: монографія: Ірпінь : Національний університет ДПС України, 2016. 332 с.
- 4. Івахненков С. В. Інформаційні технології в організації бухгалтерського обліку та аудиту: Навч. посіб. Київ: Знання-Прес, 2008. 343 с.
- 5. Інструкція з підготовки і подання податкових документів в електронному вигляді засобами телекомунікаційного зв'язку: Затверджено наказом Міністерства доходів і зборів України від 10.04.08 р. № 233 URL: http://zakon3.rada.gov.ua/laws/show/z0320-08.
- 6. Інтерфейс програмних продуктів MASTER/ Навчально-методичний посібник. . – Режим доступу: // [https://masterbuh.com/storage/files/ interfejs](https://masterbuh.com/storage/files/%20interfejs-master_1535358566.pdf)master 1535358566.pdf (звернення:15.09.2019)
- 7. Конспект лекцій з дисципліни «Автоматизація формування та подання звітності» для студентів спеціальності 071 «Облік і оподаткування» освітнього ступеня «магістр» всіх форм навчання. Вінниця: ВННІЕ ТНЕУ, 2017. 70 с.
- 8. Порядок подання електронної звітності до органів державної статистики: Затверджено наказом Держкомстату 12.01.2011 р. № 3 URL: http://zakon2.rada.gov.ua/laws/show/z0408-11.
- 9. Порядок подання звітів до Пенсійного фонду України в електронній формі: Затверджено Постановою правління Пенсійного фонду України 19.04.2007 р. № 7-7 URL: http://zakon2.rada.gov.ua/laws/show/z0436-07.
- 10. Про електронний цифровий підпис: Закон України від 22.05.03 р. № 852- IV, зі змінами та доповненнями URL: http://zakon3.rada.gov.ua/laws/show/852-15.(дата звернення:12.09.2019р.)
- 11. Про електронні документи та електронний документообіг: Закон України від 22.05.03 р. № 851-IV, зі змінами та доповненнями URL: http://zakon3.rada.gov.ua/laws/ show/851-15.
- 12. Про затвердження форм та Порядку заповнення і подання податкової звітності з податку на додану вартість: Наказ Міністерства фінансів України від  $28.01.16$  р.  $N_2$  21 URL: http://zakon2.rada.gov.ua/laws/show/z0159-16.
- 13. Про захист інформації в інформаційно-телекомунікаційних системах: Закон України від 05.07.94 р. № 80/94-ВР, зі змінами та доповненнями URL: http://zakon0.rada.gov.ua/laws/show/80/94-%D0%B2%D1%80.
- 14. Про інформацію: Закон України від 02.10.92 р. № 2657-ХІІ, зі змінами та

доповненнями URL: // http://zakon0.rada.gov.ua/laws/show/2657-12.

- 15. Формат (стандарт) електронного документа звітності суб'єктів господарювання: Затверджено наказом Державної податкової адміністрації України від 29.11.13 р. № 729 URL: http://zakon3.rada.gov.ua/ laws/show/z0243-14.
- 16. Формування звітності в програмних продуктах MASTER/ Навчальнометодичний посібник.  $-$  Режим доступу: https://masterbuh.com/storage/ [files/mb-formuvannya-zvitnosti-2018.pdf\(](https://masterbuh.com/storage/%20files/mb-formuvannya-zvitnosti-2018.pdf) звернення:15.09.2019)

# **ДОДАТКОВА:**

- 17. IFin звітність. [Електронний ресурс]. URL: https://www.ifin.ua/ru/Reporting/Index.
- 18. Відео-інструкції по роботі з програмою «Арт Звіт Плюс» URL: http://artzvit.com.ua/uk/Software/Manual.
- 19. Довідка по роботі з програмою «1С-Звіт» URL: ftp://www.1csed.com.ua/HELP/index.html.
- 20. Довідка по роботі з програмою OPZ URL: http://sfs.gov.ua/data/files/9465.zip.
- 21. Інструкція з налаштування та роботи з програмою «Соната» URL: http://sonata.biz.ua/help/index.
- 22. Комп'ютерна програма «М.Е.Dоc IS». Модуль «Звітність». Посібник користувача URL: http://www.me-doc.com.ua/ upload\_images/files/M\_E\_Doc\_instr\_NEW2.pdf.